# **Personnummerregister / CPR Importer**

#### *1 Indbakke*

Forventer biblioteker i sin indbakke indeholdende filer kodet i tegnsættet ISO-8859-1 der overholder følgende navngivningsmønster:

D.{6}\.L4311.\*

Filerne er enten status udtræk eller ændringsudtræk fra det centrale personregister og indeholder en postering pr. linie. De tre første tegn i hver linie afgør typen af hver postering.

#### *2 Mapning*

Følgende posteringstyper bliver behandlet (alle andre typer bliver ignoreret)

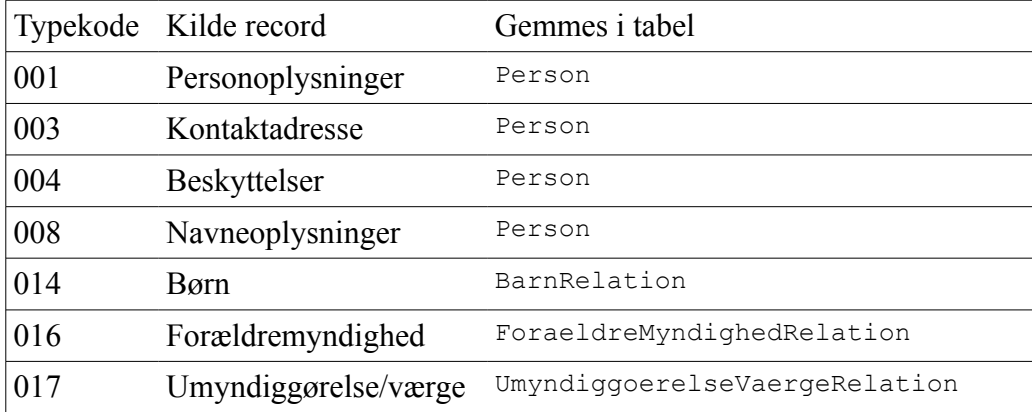

Derudover læses udtrækkets produktionsdato samt dato for forrige udtræk. Disse anvendes til at sikrer at den periodiske opdatering ikke springer nogle filer over.

#### *3 Indhold*

I de følgende afsnit vil hvert felt i tabellerne der udstilles blive gennemgået. For hvert felt vil følgende skabelon blive brugt:

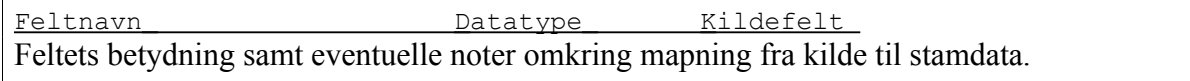

Derudover vil følgende termer blive brugt for at beskrive mapningen fra kilde til stamdata:

*Trimmet* – Indholdet af kildefeltet har fået fjernet alle mellemrum i starten og slutningen af strengen.

*yyyyMMddHHmm* – Datoen er læst fra kildefeltet som en streng opbygget af 4 cifre for årstallet, 2 cifre for måneden, 2 cifre for dagen i måneden, 2 cifre for antal timer siden midnat og 2 cifre for antal minutter.

*yyyy-MM-dd* – Datoen er læst fra kildefeltet som en streng opbygget af 4 cifre for årstallet, en underscore, 2 cifre for måneden, en underscore og 2 cifre for dagen i måneden *Ikke tomt* – Feltet kan ikke indeholde en null/nil værdi.

## **3.1 Personer**

Fra tabellen Person udstilles følgende felter:

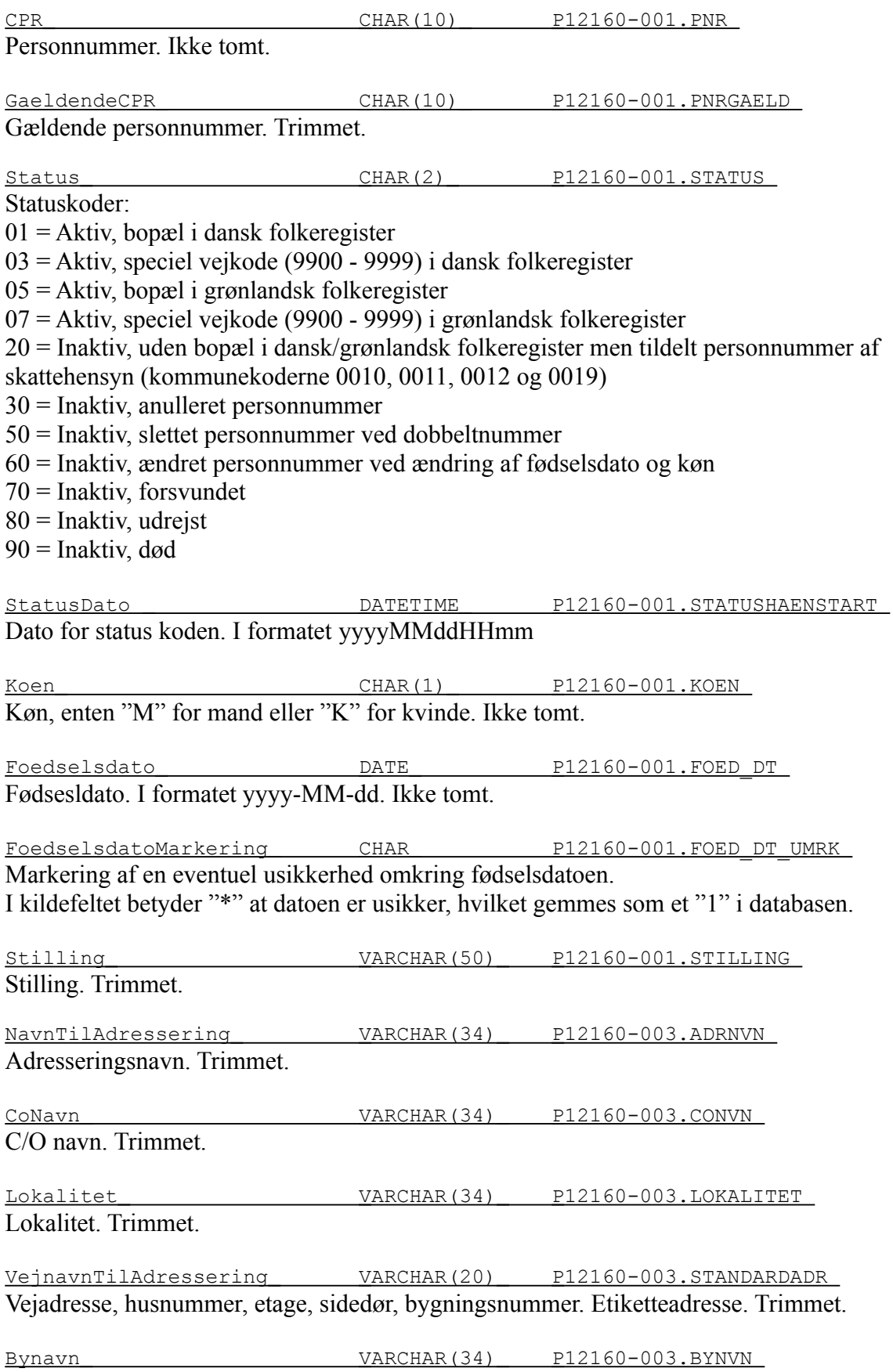

Bynavn. Trimmet.

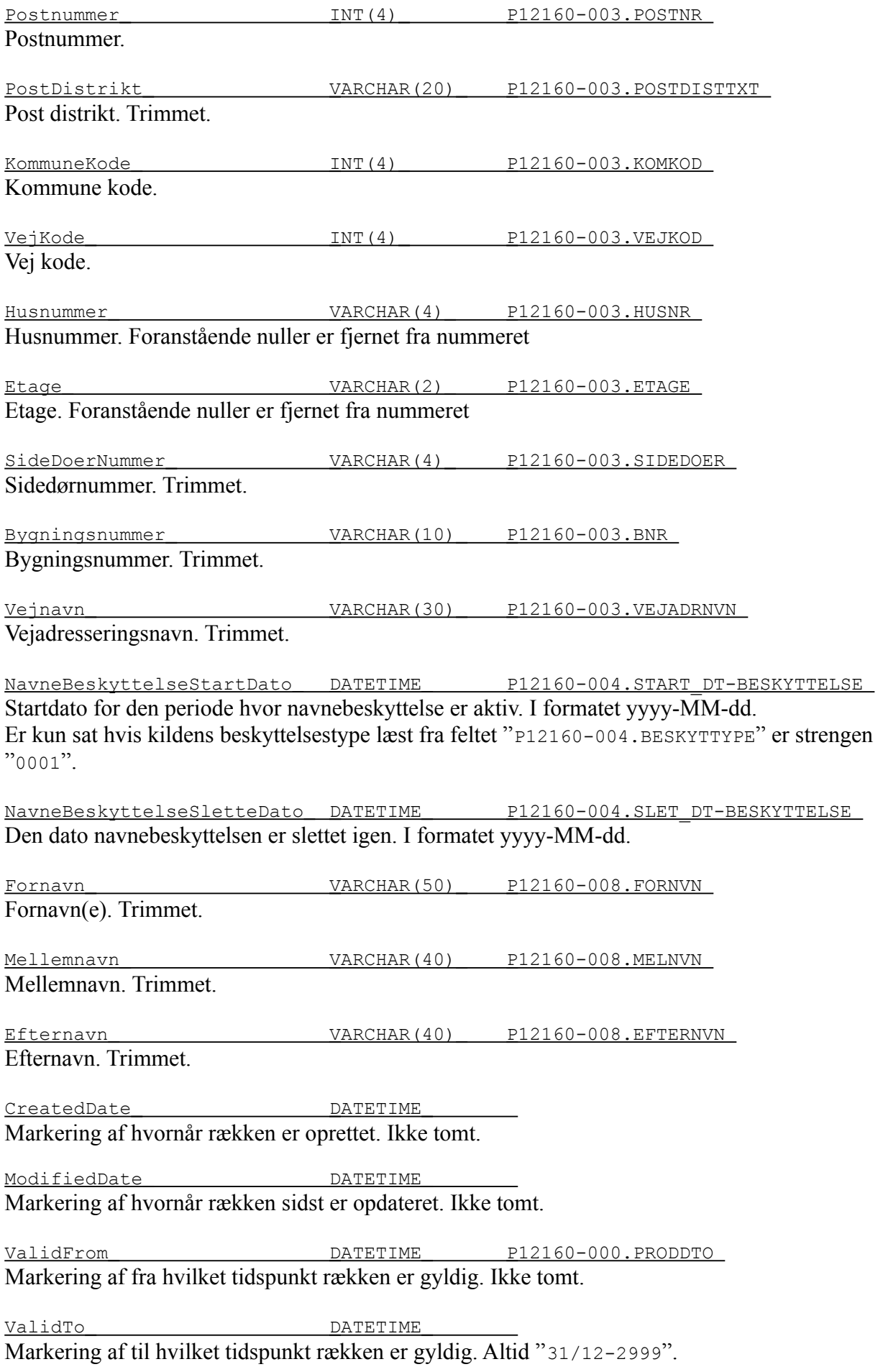

#### **3.2 Børn**

Fra tabellen BarnRelation udstilles følgende felter:

 Id CHAR(21) Et internt id der indeholder forælderens personnummer sammensat med barnets personnummer og en bindestreg. Ikke tomt.

 CPR CHAR(10) P12160-014.PNR Forælderens personnummer. Ikke tomt. BarnCPR CHAR(10) P12160-014.PNRBARN Barnets personnummer. Ikke tomt. CreatedDate DATETIME Markering af hvornår rækken er oprettet. Ikke tomt. ModifiedDate DATETIME Markering af hvornår rækken sidst er opdateret. Ikke tomt. ValidFrom DATETIME P12160-000.PRODDTO

Markering af fra hvilket tidspunkt rækken er gyldig. Ikke tomt.

 ValidTo DATETIME Markering af til hvilket tidspunkt rækken er gyldig. Altid "31/12-2999".

### **3.3 Forældremyndighed**

Fra tabellen ForaeldreMyndighedRelation udstilles følgende felter:

 Id VARCHAR(21) Et internt id der opbygges alt efter typen af forældremyndighedsrelationen. Hvis typen er en faderrelation så gemmes faderens personnummer efterfulgt af strengen "-far". Hvis typen er en moderrelation så gemmes moderens personnummer efterfulgt af strengen "-mor". Ved andre typer af relationer gemmes den myndiges personnummer efterfulgt af en bindestreg og relationens personnummer. Ikke tomt.

CPR VARCHAR(10) P12160-016.PNR

Den myndiges personnummer, f.eks. fader eller moder. Ikke tomt.

 TypeKode VARCHAR(4) P12160-016.RELTYP-FORÆLDREMYN Typen af relation mellem den myndige og barnet. Ikke tomt. 0003 = Personnummer forældremyndighed mor 0004 = Personnummer forældremyndighed far  $0005$  = Anden indehaver 1

 $0006$  = Anden indehaver 2

 TypeTekst VARCHAR(50) En tekstuel repræsentation af typekoden. Ikke tomt.

RelationCpr VARCHAR(10) P12160-016.RELPNR Barnets personnummer.Kun udfyldt ved typekode 0005 og 0006.

CreatedDate DATETIME Markering af hvornår rækken er oprettet. Ikke tomt.

ModifiedDate DATETIME Markering af hvornår rækken sidst er opdateret. Ikke tomt.

ValidFrom DATETIME P12160-016.START\_DT-FORÆLDREMYN Markering af fra hvilket tidspunkt rækken er gyldig. Ikke tomt. Hvis kildefeltet er tomt anvendes P12160-000. PRODDTO i stedet.

 ValidTo DATETIME P12160-016.SLET\_DT-FORÆLDREMYN Markering af til hvilket tidspunkt rækken er gyldig. Hvis kildefeltet er tomt anvendes "31/12-2999".

## **3.4 Umyndiggørelse**

Fra tabellen UmyndiggoerelseVaergeRelation udstilles følgende felter:

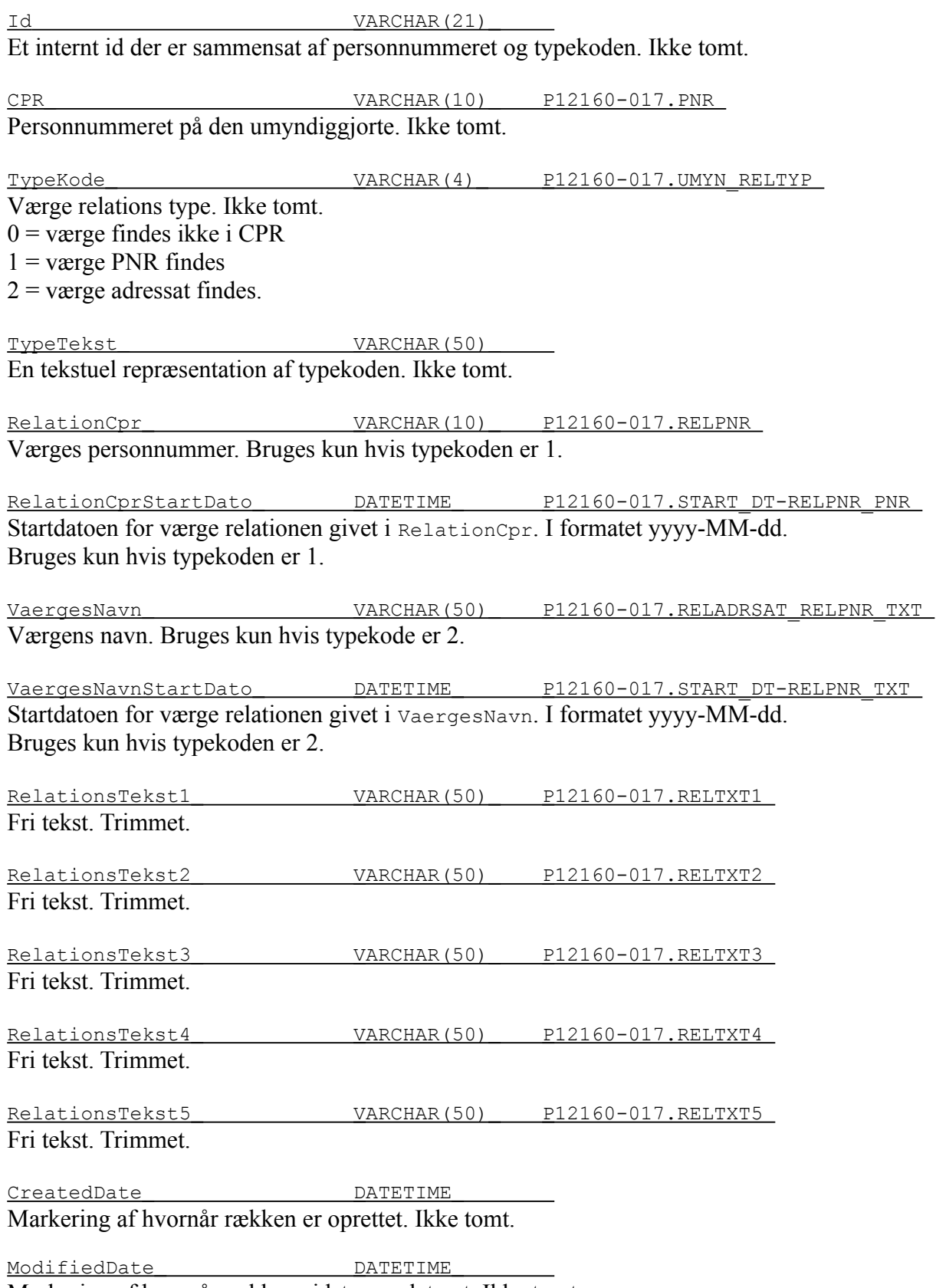

Markering af hvornår rækken sidst er opdateret. Ikke tomt.

ValidFrom DATETIME P12160-017.START\_DT-UMYNDIG

Markering af fra hvilket tidspunkt rækken er gyldig. Ikke tomt. Hvis kildefeltet er tomt anvendes P12160-000. PRODDTO i stedet.

ValidTo DATETIME P12160-017.SLET\_DT-UMYNDIG Markering af til hvilket tidspunkt rækken er gyldig. Hvis kildefeltet er tomt anvendes "31/12-2999".

## *4 Tidsstempler*

Når teksten indeholdende et tidsstempel læses fra kildefilerne og gemmes i stamdata som en DATE eller DATETIME sker følgende konvertering:

- Hvis teksten indeholder mellemrum i starten eller slutningen af strengen bliver datoen til null/nil.
- Hvis teksten er "000000000000" bliver datoen til null/nil.
- Hvis teksten er på formen yyyy-MM-dd og måneden har værdien "00" ændres dette til "01"
- Hvis teksten er på formen yyyy-MM-dd og dagen i måneden har værdien "00" ændres dette til " $01"$
- Hvis teksten er på formen yyyyMMddHHmm og måneden har værdien "00" ændres dette til  $"$ <sup>01"</sub></sup>
- Hvis teksten er på formen yyyyMMddHHmm og dagen i måneden har værdien "00" ændres dette til "01"
- Hvis teksten er på formen yyyyMMddHHmm og timetallet er større end "24" ændres dette til " $00"$
- Hvis teksten er på formen yyyyMMddHHmm og minuttallet er større end "60" ændres dette til " $00"$

## *5 Historik*

CPR importeren holder fuld historik over alle ændringer i data ved hjælp af felterne ValidFrom og ValidTo. Dette betyder at der kan være flere rækker med det samme personnummer, men kun en enkelt af disse række vil være aktive. De andre rækker vil have en værdi i feltet ValidTo der ligger i fortiden. Hvis der kommer en opdatering fra kilden med en overlappende tidsperiode vil importeren flette data sammen således at det fulde historiske billede kan aflæses.

Felterne CreatedDate og ModifiedDate fortæller hvornår rækkerne er oprettet og sidst opdateret af importeren, ikke hvornår rækken er oprettet i kilden. Hvis de to felter har forskellige værdier betyder det at rækken er blevet opdateret siden dens oprettelse (f.eks. når feltet ValidTo opdateres).